#### **ΑΕΝ ΜΑΚΕΔΟΝΙΑΣ – ΣΧΟΛΗ ΜΗΧΑΝΙΚΩΝ Ακαδημαϊκό έτος 2017-2018, Εξεταστική Φεβρουαρίου**

Εξεταστές Καθηγητές: Υάκινθος Χ., Βασιλειάδου Μ., Βαλασίδου Α.

### **Εξετάσεις Εργαστηρίου Πληροφορικής Α' Εξάμηνο (Τρίτη 13.02.2018)**

Τμήμα:…………… Α.Μ:………….

Ονοματεπώνυμο:………………………………. Βαθμός:………

# **Θέμα 1ο :**

Μορφοποιήστε το κείμενο που σας δόθηκε, σύμφωνα με τις οδηγίες παρακάτω:

Στοίχιση δεξιά, Arial 12, έντονα, Χρώμα μπλε

#### **Πρώτος παγκοσμίως ο ελληνόκτητος στόλος Κορυφαία δύναμη σε bulkers και τάνκερ, δεύτερη σε LNG, τρίτη σε containerships και τέταρτη στα LPG**

Πρώτη δύναμη στα bulkers και στα δεξαμενόπλοια, δεύτερη στα πλοία μεταφοράς LNG (υγροποιημένου φυσικού αερίου), τρίτη στα πλοία μεταφοράς εμπορευματοκιβωτίων, τέταρτη στα πλοία μεταφοράς υγραερίου (LPG) και πρώτη δύναμη παγκοσμίως στο σύνολο του στόλου, με βάση υπολογισμού τη χωρητικότητα (Gross Tonage), είναι η ελληνόκτητη ναυτιλία στις αρχές του 2018, σύμφωνα με στοιχεία που επεξεργάστηκε η Vesselsvlaue.com. Σύμφωνα με τα στοιχεία της Vesselsvalue.com, ο ελληνόκτητος στόλος αποτελείται από

- $\sqrt{4.624 \pi \lambda}$ οία,
- συνολικού tonnage 218.820.527 gt
- και αξίας 99,589 δισ. δολ.

#### **Ναυτιλιακό συνάλλαγμα**

Οι εισπράξεις από υπηρεσίες μεταφορών αυξήθηκαν κατά 17,6% σε τρέχουσες τιμές το ενδεκάμηνο Ιανουαρίου-Νοεμβρίου 2017 σημειώνει η Τράπεζα της Ελλάδος και προσθέτει ότι συνέβαλλαν αποφασιστικά στην αύξηση του πλεονάσματος

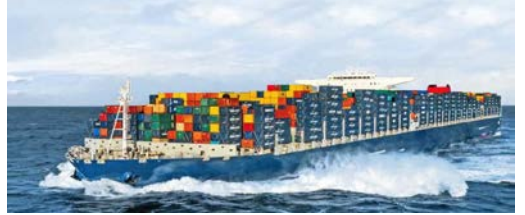

του ισοζυγίου υπηρεσιών.

Η ναυτιλιακή βιομηχανία απασχολεί περίπου 200.000 άτομα, ενώ η Ένωσις Ελλήνων Εφοπλιστών (ΕΕΕ) έχει επανειλημμένα υπογραμμίσει τη δυνατότητα της βιομηχανίας να προσφέρει επιπλέον ευκαιρίες απασχόλησης στους Έλληνες, για μια σταδιοδρομία στη θάλασσα μέσα σε ένα διεθνώς ανταγωνιστικό πλαίσιο.

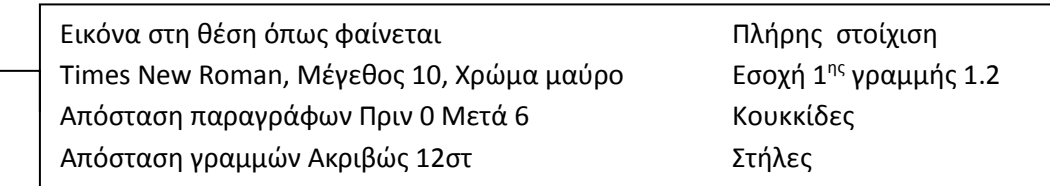

*Κεφαλίδα :* Στα δεξιά να αναγράφεται το Ονοματεπώνυμο, ο Αριθμός Μητρώου σας και το Τμήμα σας

*Υποσέλιδο:* Αριθμός σελίδας και Ημερομηνία του συστήματος με αυτόματη ενημέρωση.

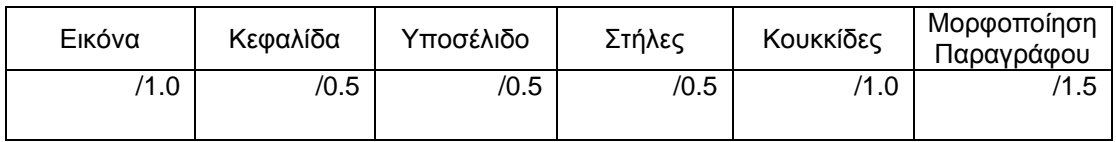

## **Θέμα 2ο :**

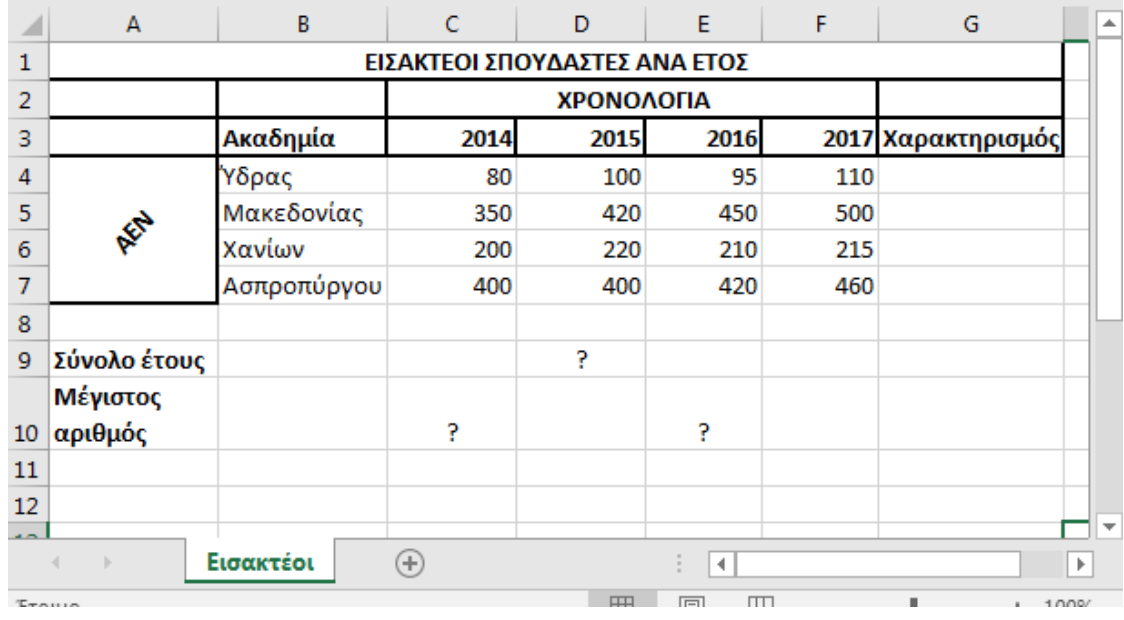

Πληκτρολογήστε τα παρακάτω δεδομένα σε ένα αρχείο Excel στο πρώτο φύλλο:

- 1. Μορφοποιήστε τον πίνακα σύμφωνα με την εικόνα (περιγράμματα, συγχωνεύσεις, στοιχίσεις), χρησιμοποιώντας γραμματοσειρά Calibri και μέγεθος γραμμάτων 12 στ.
- 2. Στη γραμμή 9, με τη χρήση συνάρτησης, υπολογίστε τους συνολικούς σπουδαστές για το έτος 2015.
- 3. Στη γραμμή 10, με τη χρήση συνάρτησης, υπολογίστε το μέγιστο αριθμό σπουδαστών για τα έτης 2014 και 2016.
- 4. Στη στήλη G να εμφανίζεται χαρακτηρισμός για την κάθε ακαδημία, ως εξής: Αν ο μέσος όρος των σπουδαστών για όλα τα έτη είναι από 400 και πάνω, τότε θα εμφανίζεται η φράση ΜΕΓΑΛΟ ΠΛΗΘΟΣ. Αλλιώς δε θα εμφανίζεται τίποτα.
- 5. Να ταξινομηθούν οι ακαδημίες ανάλογα με τους σπουδαστές του έτους 2016, σε φθίνουσα σειρά.
- 6. Να γίνει το αντίστοιχο γράφημα σε μορφή στηλών όπου
	- σαν τίτλο γραφήματος θα βάλετε 'Σπουδαστές 2017'
	- ο άξονας των Χ θα δείχνει τα ονόματα των ακαδημιών
	- ο άξονας των Υ θα δείχνει τους σπουδαστές της καθεμίας για το έτος 2017
	- επάνω στις στήλες θα εμφανίζονται και οι αντίστοιχοι πόντοι
- 7. Να γίνει εκτύπωση του πίνακα και του γραφήματος σε μία μόνο σελίδα, με κεφαλίδα του εγγράφου το ονοματεπώνυμο, τον αριθμό μητρώου σας και το τμήμα σας.

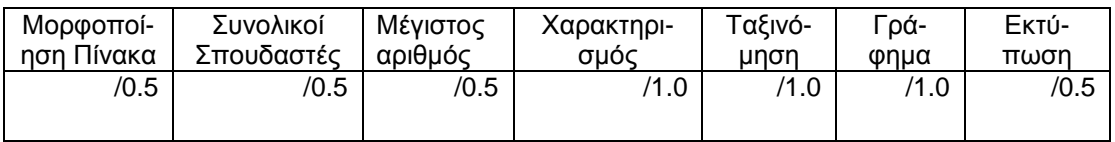